## **Orientation to NETLAB VE (Virtual Edition)**

 **Developing IT Professionals**

## **Where: Cabrillo College, Aptos CA When: June 19 – June 30, 2017 Cabrillo College, Aptos CA**

## **Course Description:**

**NETLAB+ VE workshop**: NETLAB+ VE workshop: NDG has shipped NETLAB+ since 2001. Many academic institutions are using NETLAB+ to host Cisco equipment and virtual machines for learners to practice IT job skills. NDG has recently release a new version of NETLAB+, NETLAB Virtual Edition. During this session, NDG will be presenting an overview of the installation, setup and configuration of the NETLAB+ Virtual Edition appliance. How to use NETLAB+ as an instructor, including how to create and manage your class setups, how to use scheduling engine, how to put your learners into teams and how to use NETLAB+ to help your learners practice lab exercises. You will complete samples of labs, review how custom pods and labs can be built and review various learning models with a NETLAB+ product engineer.

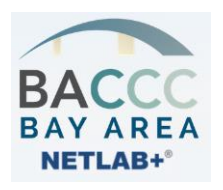

The BACCC Remote Lab project coordinators are actively promoting this session and hope that attendees will develop an interest and a commitment to continue this content development beyond this FDW session. Resources are being explored to support this direction.

## **Instructor: Jason Zeller**

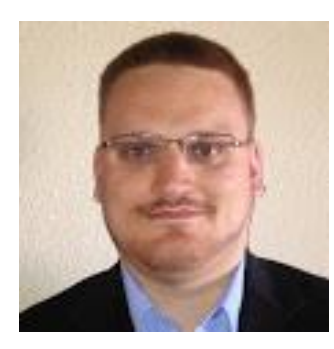

Jason Zeller studied his undergraduate degree at Fort Hays State University, studying Information Networking and Telecommunications. He used NETLAB+ while taking all Cisco classes including CCNA, CCNP, CVOICE. As a lab assistant he took over the NETLAB+ administration, which he still maintains and manages today. He went on to complete his Masters in Information Assurance at FHSU and currently adjunct teaches NDG Linux courses for the department. Jason has been with Network Development Group since 2011 as a Senior Product Engineer. He fashions himself as a utility player, working with NETLAB+ code, research and development testing, curriculum development and facilitating NETLAB+ events and workshops..

> Sponsored by: NDG